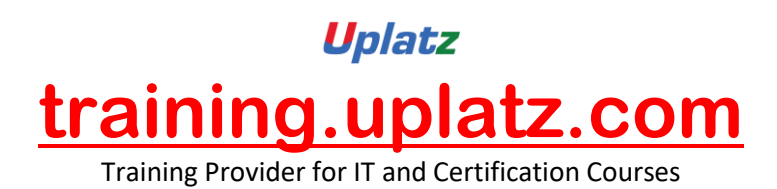

## **GUI Programming Using Tkinter**

## **GUI Programming using Tkinter – Course Syllabus**

- 1. TKINTER BASICS
- 2. TKINTER PROGRAMMING
- 3. GUI PROGRAMMING
- 4. TKINTER WIDGETS
	- TKINTER LISTBOX
	- TKINTER BUTTON
	- TKINTER CHECKBUTTON
	- TKINTER ENTRY
	- TKINTER FRAME
	- TKINTER MENUBUTTON

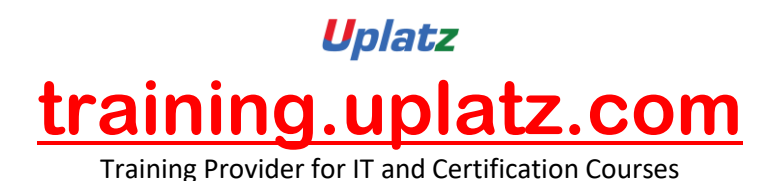

- TKINTER MENU WIDGET
- TKINTER MESSAGE WIDGET
- TKINTER MESSAGEBOX WIDGET
- TKINTER RADIOBUTTON WIDGET
- TKINTER SCALE WIDGET
- TKINTER SCROLLBAR WIDGET
- TKINTER TEXT
- TKINTER TOPLEVEL WIDGET
- TKINTER SPINBOX
- TKINTER PANEDWINDOW
- TKINTER LABELFRAME
- TKINTER tkMESSAGEBOX
- TKINTER PANEDWINDOW WIDGET
- TKINTER LABELFRAME WIDGET
- TKINTER SCROLLBAR WIDGET
- 5. GEOMETRY MANAGEMENT
	- TKINTER pack() METHOD
	- TKINTER grid() METHOD
	- TKINTER place() METHOD
- 6. CALCULATRO APP USING TKINTER
- 7. AGE CALCULATOR APP
- 8. PERCENTILE CALCULATOR APP
- 9. COMPOUND INTEREST CALCULATOR APP